All Access to Basic Computer Training Manual PDF. Free Download Basic Computer Training Manual PDF or Read Basic Computer Training Manual PDF on The Most Popular Online PDFLAB. Only Register an Account to DownloadBasic Computer Training Manual PDF. Online PDF Related to Basic Computer Training Manual. Get Access Basic Computer Training Manual PDF and Download Basic Computer Training Manual PDF for Free.

Programming The Basic Computer PROGRAMMING THE BASIC COMPUTERProgramming The Basic Computer 2 Computer Organization INTRODUCTION Symbol Hexa Code Description Those Concerned With Computer Architecture Should Have A Knowledge Of Both Hardware And Software Because The Two Branches Influence Each Other. M: Effective Address M: Memory Word (operand) Found At M Introduction AND 0 Or 8 AND M To AC 2th, 2024Basic Computer Organization & Design BASIC COMPUTER ...Basic Computer Organization & Design 2 Computer Organization INSTRUCTION CODES • Program: A Set Of Instructions That Specify The Operations, Operands, And The Seque 3th, 2024Basic Computer Training Specialty Training Workshops ...Participants Must Have Completed Mouse & Keyboard Skills Training Workshops Or Have Basic Mouse & Keyboard. Basic Computer Training Mouse & Keyboard Skills Training Two- 2 Hour

Sessions -day Workshop Is Ideal For New Starters To The World Of Comput-ers. The Worksh 3th, 2024.

Computer Graphics - Computer Science - Computer Science Animation E. Virtual Reality Computer Graphics B. Bit-mapped Graphics 1. The Photoshop Images We Manipulated Were Composed Of Pixels 2. This Type Of Graphic Is Called Bit-mapped Or Raster Graphics And Is Pixel-oriented 3. Graphic Laid Out Over A Coordinate (X Y) SystemGraphic Laid Out 1th, 2024Rally Computer 6 Rally Computer 6.GPS\* Rally Computer 6 ... The Other One Works As Countdown Timer With Possibility Of Deducting From Pre-set Values . ... Possibility To Work With External Repeating Device, For Example Rally Computer 3 [gps] Leading To Target By Azimuths. ... Instruction-rally-computer-6.html How To Input The Cal Value The Tripmeter Can Store Up To 10 Values. 2th, 2024BASIC COMPUTER SKILLS WORKSHOP Computer Keyboard ... Computer Keyboard Key Explanations For Additional Information About Missouri Division Of Workforce Development Services, Contact A Missouri Job Center Near You. Locations And Additional Information Are Available At Jobs.mo.gov Or 1-888-728-JOBS (5627). Missouri Division Of Workfo 1th, 2024.

Basic Computer Troubleshooting And Preventive Computer ...B. Replace Or Repair Soueakin $\sim$  ans Immediat&I $\sim$  C. Install Thermal Cuto $\sim$  2. Hini.ize Power UPS

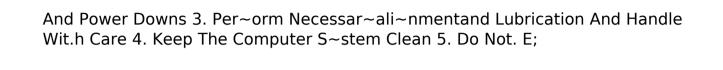